# *Указания за задачи 1,2,3 и 4*

Преди всичко трябва да се усвоят основните похвати при писане, асемблиране, програмиране, тестване с помощта на **MPLAB** и **PIC16F716**. Средата за програмиране **MPLAB** е инсталирана на компютрите в лабораторията. Може да се ползва и от www.Microchip.com.

В началото трябва да се създаде проект. Най-лесно е като се използва **Project Wizart**. Спазват се стандартните процедури при Windows програми. **Броят на знаците с които се описва достъпът до проекта трябва да е не по-голям от 62 знака.** Препоръчва се проектът да се разполага в поддиректория на директория **c:\uprpic\**. Разполагането в Desktop не е много удачно защото вече са "изхабени" 35-40 знака - C:\Documents and Settings\user\Desktop\..., а са допустими 62!

След написване на програмата се проверява за грешки с командите в меню **Projekt** -> **Make** или **Build All**. Тези команди, като често ползвани, имат и съответни икони.

Като се отстранят грешките контролерът се програмира с програматор **PICKIT-2(3).**

#### *Разяснения по програма kit\_tmp.asm*

Всяка програма започва с няколко задължителни директиви за асемблера:

**list p=16f716 ;** указания за типа микроконтролер **\_\_config h'3ffb ;** задаване на конфигурационната дума (**две долни тиретаconfig**)

Конфигурационната дума задава типа на осцилатора, работата на **WDT** (кучето), някои параметри на Reset схемата и защитата на програмата от прочитане. При по-сложните контролери се задават и други параметри. Важно е, че тази дума се записва с програматора и **не може** да се променя при изпълнение на програмата. Ако не бъде дефинирана, тя остава в състояние **h'3fff**, контролерът ще работи според значението на битовете и най-вероятно програмата няма да работи. Значението на всеки бит е указано в документацията на контролера.

В началото на програмата трябва да се дефинират променливите и константите. Асемблерът предварително "не знае" кой е контролерът. Всички променливи трябва да бъдат указани. Тези които са свързани с контролера (таймер, програмен брояч, портовете, регистрите и отделните битове в тях и …) винаги се използват. Имената им са дадени в описанието на контролера (datasheet) и за да не се описват всеки път може да се ползва файл който да се включи в основния:

```
 include p16f716.inc ; в този файл е описан контъролерът
```
 **...** 

**...** 

Ако този файл не се използва, всички променливи (адреси) трябва да се опишат (дефинират):

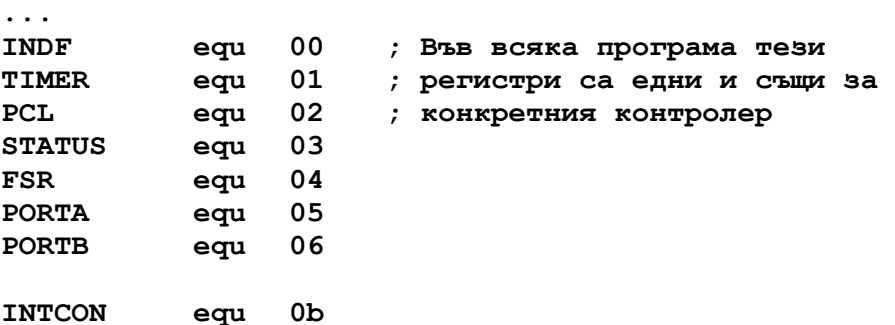

**...** 

Някои програмисти предпочитат да не работят със стандартния файл **\*.inc** защото ползват имена с които са свикнали. **Не се препоръчва** модифициране на **\*.inc** файловете тъй като се губи унификацията. Може да се ползват собствени файлове, но с друго име.

Имената на основните регистри в **\*.inc** файла **обикновено** са както в документацията (datasheet) на Microchip, но се случва да има несъответствия.

Другите променливи които се ползват също трябва да се дефинират. Обикновено това става в процеса на писане на програмата – когато потрябва променлива тя се дефинира. Дефинират се и константите. В случая това са константите за изключени индикатори и сегменти. **Дефинирането на константите не е задължително**. Ако вместо името на

константата се зададе нейната стойност, генерираният код ще е същия. С предварителното дефиниране, програмата по-лесно се чете и коригира. Когато се налага промяна, това се прави само при дефинирането, а не навсякъде където се ползва константата.

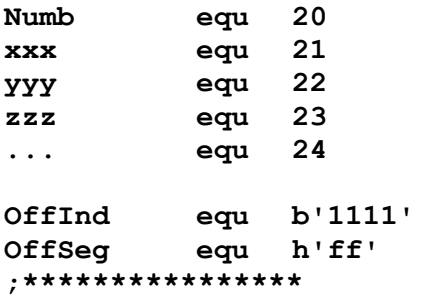

 **...** 

Регистрите с общо приложение (RAM), за PIC16F716, започват от **h'20'**. За други контролери началният адрес може да е друг – за PIC16x84 е **h'1c'**.

Директивата **ORG h'xx'** указва на асемблера от кой адрес да започне или (ако **ORG** не е в началото) продължи асемблирането. Ако липсва директива **ORG** асемблерът започва от **h'00'**по подразбиране. Микроконтролерът, обаче, **винаги започва изпълнението на програмата от адрес h'00'** затова на този адрес трябва да има смислена инструкция.

От листинга на програмата се вижда, че веднага след Reset (**h'00')** се изпълняват две подпрограми. В първата се задават началните стойности на регистрите, а в другата се нулира RAM. Повечето от регистрите имат начални стойности (едни и същи след Reset) и ако те отговарят на необходимите може да се спести предефинирането. Тази "спестовност", може да създаде проблеми когато се премине към друг контролер с други Reset стойности.

В подпрограма **IniPic** се определя посоката на данните – кои изводи да са входове и кои изходи, задава се работа на таймера и т.н.

В случая **PORTB** се използва за управление на сегментите и всички изводи (**RB0-RB7**) са конфигурирани като изходи. Четири от изводите на **PORTA** (**RA0-RA3**) управляват транзисторите за индикаторите и са изходи, а **RA4** е за четене на бутоните и е вход. За да се укаже, че даден извод ще бъде изход, съответният бит в **TRISx** регистъра се установява в 0, а ако е вход – в 1.

Битовете в **option** регистъра задават режимите на таймера, коефициента на делене на предварителния делител (прескалер) и др. За да се зададат се ползва документацията на контролера PIC16F716.

Втората подпрограма **ClrRAM** е за нулиране на регистрите (паметта) които се използват от програмата. Нулират се само тези с общо приложение. Тези от **0** до **h'1f'** определят режимите на работата на контролера . При нулирането се използва индексна (с **FSR**) адресация. Операциите които се извършват с адрес **00h** (**INDF**), всъщност се изпълняват с адрес записан във **FSR**. Така, като се започне от клетка **Numb**, последователно се нулират 20 клетки. Тази подпрограма е дадена като пример за индексна адресация но и като препоръка RAM винаги да се нулира. Ако програмата е написана без грешки тя ще работи и без началното нулиране. Когато има грешки, за да се открият, е добре изпълнението да започва при еднакви условия – нулирана памет. В противен случай (при грешка в кода) ходът на изпълнение на програмата може да се влияе от стойността в някоя клетка, а тя да се променя след изключване на захранването.

Главната програма **Main** започва със задаване на състоянието на сегментите на първия индикатор, включване на индикатора и изчакване **т us**. Следва вторият индикатор, третият и т.н. След това управлението се връща отново към първия – така работи динамичната индикация.

Изчакването (закъснение) **T\_us** се реализира с цикли на контролера. Неговата тактова честота е **¼** от осцилаторната. За **KIT16F716** RC осцилаторът работи на около 2MHz.

Описаната програма е прекалено проста и няма реално приложение – на индикаторите се показва едно и също, а процесорът не може да прави нищо друго - само отброява цикли (време).

След като се напише, програмата се асемблира с командата **Build All** в **MPLAB**. Грешките се отстраняват последователно от начало, защото често една грешка води до съобщения за други и когато тя се отстрани се премахват и останалите. В полето **Output** на прозореца MPLAB се изписват грешките и техният тип. Бързо двойно щракване с мишката върху някоя грешка показва мястото и във файла. Файл с който може да се програмира контролера (**\*.hex**) се генерира САМО след отстраняване на всички грешки.

Програмирането става с програматор PICKIT-2 или PICKIT-3. От него се получава и захранването за **KIT16F716**. Това става като се зададе Vdd=5V и Vdd=On. При успешно програмиране индикацията "светва". На всеки индикатор свети по един сегмент.

**Прави впечатление**, че освен зададените сегменти слабо "просветват" и сегменти които светят на съседните индикатори. Причина за това е, че при така написаната програма, по време на смяна на разряда, сегментите остават включени. За да се избегне това програмата се променя – преди смяна на сегментите се изключват всички разряди. Това става като се добавят следните два реда преди смяната на сегментите за **всеки** индикатор - на четири места.

```
movlw OffInd ; за всички разряди състояние "изключено" 
 movwf PORTA ; 
 movlw b'11110111' 
 movwf PORTB 
 movlw b'0111' 
 movwf PORTA 
 call T_us
```
По-долу е дадена програмата *KIT\_tmp.asm* с коментар. Такъв коментар **никога** не се прави от опитни програмисти, защото те знаят езика. Коментарът трябва да припомня алгоритъма на програмата, както и особености при реализацията.

В случая коментарът помага за научаване на инструкциите**(INSTRUCTION SET)**.

**Добре е при писане да се ползва табулация, да се отделят етикетите (имената на подпрограмите), командите и операндите. С точка-запетая се отделя коментарът.**

```
; Ver. 10.2015 
; 
 list p=16f716 ; програмата е за контролер PIC16F716 
 __config h'fffb' ; config определя типа генератор и др. 
      include p16f716.inc ; в този файл са имената и адресите на
                          ; регистрите, флагове и др. на ...716 
; 
         Numb equ 20 ; дефинират се регистрите (клетки от RAM) 
OffInd equ b'1111' ; всички индикатори не светят (off) 
OffSeg equ h'ff' ; всички сегменти не свтят
;**************** 
      org h'00' ; указва на асемблера от къде в паметта
                       ; да е започне (продължи) програмата
Reset 
      call IniPic ; подпрограма за инициализация на ...716 
      call ClrRAM ; нулиране на RAM 
Main 
      movlw b'11111110' ; в W се зарежда константа
      movwf PORTB ; това което е в W отива в PORTB 
      movlw b'1110' ; в W се зарежда константа
                       movwf PORTA ; това което е в W отива в PORTA 
      call T_us ; изпълнява се програма за закъснение
      movlw b'11111101' ; същото както по-горе с други
      movwf PORTB ; сегменти и друг индикатор
      movlw b'1101' 
      movwf PORTA 
      call T_us 
      movlw b'11111011' ; следващ индикатор
```

```
 movwf PORTB 
      movlw b'1011' 
     movwf PORTA 
      call T_us 
     movlw b'11110111' ; четвърти индикатор
     movwf PORTB 
     movlw b'0111' 
     movwf PORTA 
      call T_us 
      goto Main ; връщане към първия индикатор – цикълът 
                      ; се затваря
;********************** 
;* SubRout 
;********************** 
IniPic 
 movlw b'10000' ; в W се зарежда константа 
 tris PORTA ; W - в регистъра за посока на данните в PORTA 
 movlw OffInd ; в W се зарежда константа -> индик.=Off 
 movwf PORTA ; W в PORTA -> индикаторите се изключват
     movlw b'00000000' ; задават се всички изводи на
 tris PORTB ; PORTB като изходи
 movlw OffSeg ; както по-горе но се изключват
 movwf PORTB ; всички сегменти
     movlw b'11010010' ; в W се зарежда константа 
     option ; W в регистъра OPTION 
      return ; излизане от подпрограма
ClrRAM ; подпрограма за нулиране на RAM 
     movlw Numb ; в W се зарежда константа = адреса на Numb 
     movwf FSR ; FSR=W,така в индексния рег. е адр.на Numb 
     movlw d'20' ; в W конст. = брой на клетки за нулиране
                      movwf Numb ; в брояч Numb – броя на клетките
Clr1 
     incf FSR ; увеличаване с 1 на регистър, така FSR вече
                       ; указва следващия адрес
      clrf INDF ; инструкция за нулиране. В случая INDF е
                       ; регистър за индексна адресация, т.е се
                       ; нулира регистър с адрес записан в FSR 
     decfsz Numb ; намаляване с единица на регистър, проверка
                       ; дали не е станал 0 
      goto Clr1 ; изпълнява се докато Numb не е 0 
      return ; излизане от подпрограма (Numb=0) 
T_us ; подпрограма за програмно закъснение
     movlw 6 ; 
     movwf Numb ; в Numb се зарежда числото 6 
T_01 
     decfsz Numb ; Numb се намалява докато стане 0 
                       goto T_01 ; decfsz и goto заемат 3 такта
      return ; общо закъснението е 24 такта: 
                       ; 2 – извикване на подпрограмата T_us 
                       ; 1+1 – movlw и movwf 
                       ; 18 - 6x3, 6 пъти се минава през цикъла
                            ; 2 - излизане от подпрограма
                       ; 24 - общо 24 
     End ; директива за край на асемблирането
;**********************
```
Времето през което всеки индикатор свети се задава от подпрограмата за закъснение **T\_us**. Това закъснение се определя от стойността записана в **Numb**. В случая максималната стойност е **256x3x2us –> 1,5ms,** където **Numb** е един байт (256), всяко намаляване е три такта, а в случая периодът на тактовата честота на контролера е 2us (Tosc/4 като Tosc е около 2 MHz).

За да видим как работи динамичната индикация, т.е. как се сменят разрядите, превключването трябва да става по-бавно – закъснението да е над 20ms. За да направим толкова голямо закъснение програмно, трябва да използваме вложени цикли като подпрограмата **T\_us** се замени с:

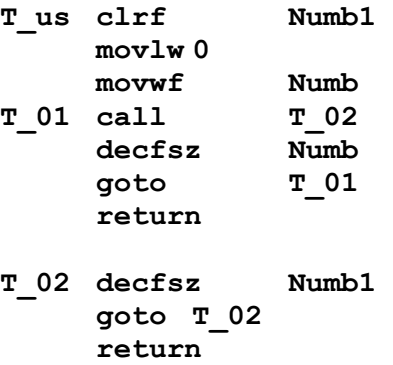

Използва се втора променлива **Numb1** с която се реализира подпрограма за закъснение **т** 02. Така максималното закъснение се получава  $256x256x3x2$  -> около 400ms.

Друг начин за реализиране на закъснение е с използването на таймера **TMR0**. Този таймер има флаг който се установява в 1 когато таймерът се препълни, т.е когато премине от състояние **h'ff**'в **h'00**'. Таймерът е еднобайтов, т.е брои от 0 до 255. Закъснението се реализира като се чака таймерът да се препълни, като се следи флага **TMR0IF**. Този флаг е втори бит в регистъра **INTCON, T.e INTCON,**  $2 = \text{TMROIF}$ **.** 

```
 T_us movlw 0 ; 0 = 256 
     movwf Numb 
T_01 btfss INTCON,2 
     goto T_01 
     bcf INTCON,2 
     decfsz Numb 
     goto T_01 
     return
```
В тази подпрограма в **Numb** се задава колко препълвания на таймера да е закъснението. Тук закъснението (в примера е максималното) се определя като (Numb) x256x2xN, където N е стойността на прескалера – предварителния делител към входа на таймера. Този делител се задава в **Option** регистъра и може да е 1,2,4,8 до 256 по степените на 2.

Желателно е таймерът да не ползва прескалера т.е делителят да е 1, а закъснението да се променя с числото записано в **Numb**.

Прескалерът обикновено се използва от таймера на "кучето". Така ще може да се задават по-големи интервали на задействане на **WDT** (таймер куче). Без прескалер времето в което трябва да се нулира **WDT** е само около 18ms – малко за нормално изпълнение на много програми, например за делене, умножение и т.н. Пренасочването на таймера към кучето става като в програмата **IniPic** се промени съдържанието на **option**:

```
IniPic
```
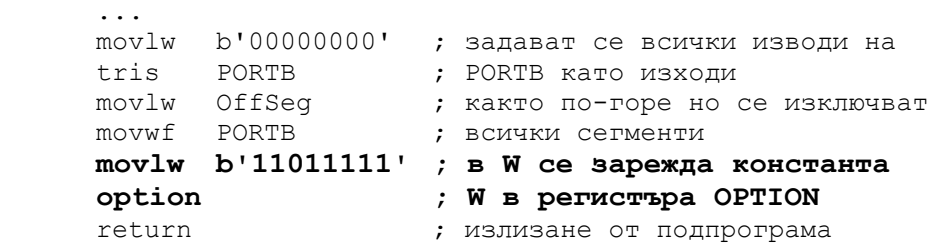

При този вариант тактовата честота на таймера ще е винаги основната (0,5MHz), а прескалерът ще се ползва от таймера на кучето.

Като правило програмите трябва да работят с включен **WDT** (куче). Това става като в конфигурационната дума се зададе съответният бит (2). Освен това се включва и още един таймер **PWRT** за закъснение след включване на захранването. Той се използва за осцилатори които "тръгват" бавно - като правило такива са кварцовите. Така директивата за конфигурационната дума става:

```
... 
         list p=16f716<br>
config h'fff7'
                                                __config h'fff7' ; WDT и PWRTE са включени
; and config the fift the stranger is working to the variable to the configure the control of the stranger is i include p16f716.inc 
 ...
```
При така зададената конфигурационна дума **WDT** работи и контролерът ще се нулира (reset) периодично. Ако **OPTION** регистъра е **b'11011111'** това ще става през 2-3 секунди – може да се види като контролерът се програмира с дадените по-горе стойности на **OPTION**  регистъра и на конфигурационната дума (с включен **WDT**). Вижда се, че периодично индикацията примигва – минава се през Reset. За да не става това в основната програма се включва командата за нулиране на **WDT clrwdt** . След като тази команда се включи в главната програма индикацията работи нормално.

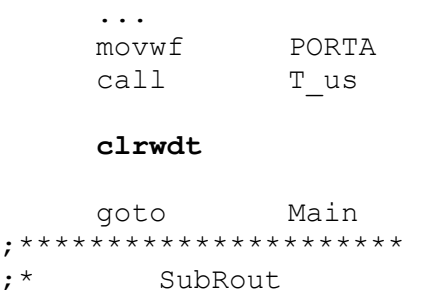

```
 ...
```
;  $*$ 

Смисълът на използване на **WDT** е да се предизвика начално установяване при объркване и ненормална работа на програмата. Мястото в програмата където трябва да се нулира таймера (**WDT**) е много важно. От една страна трябва да е сигурно, че през този клон се преминава на интервали по-малки от времето за препълване на **WDT**. От друга страна дрябва да е сигурно, че ако програмата преминава през този участък тя не се е объркала. Затова не се препочъчва нулирането на кучето да се намира в подпрограми, особено в такива за прекъсване – програмата може да е "зациклила" на едно място, но да изпълнява прекъсванията и съответно да нулира **WDT**.

Следващата стъпка е използване на прекъсване за управление на индикацията. Така за редуване на разрядите ще се ползва само необходимото време, а интервалите ще се задават с таймера, който ще предизвиква прекъсване.

Прекъсванията в контролерите от тази серия може да се предизвикат по различен начин – от външни сигнали, от таймера и др. Винаги при прекъсване се запомня адресът след последната изпълнена инструкция (там където ще се върне изпълнението след края на прекъсването) и програмният брояч се зарежда с адрес **h'04**'. При тези контролери винаги, независимо кой е предизвикал прекъсването, то започва да се изпълнява от адрес 4. Затова при писане на програми за контролерите PIC16… в които има прекъсване се спазва следното:

1. В началото на програмата за прекъсване, ако има няколко източника на прекъсване се проверява кой го е предизвикал;

2. Тъй като изпълнението след Reset винаги започва от **h'00**', адрес **h'04**' се прескача, т.е адресите 0, 1 и 2 може да се ползват, но на адрес 3 трябва да има **goto xxx**, като се отива към друга част на основната програма. В примера *kit\_int.asm* това е показано.

# *Разяснения по програмата kit\_int.asm*

Програмата е подобна на *kit\_tmp.asm*, но индикацията се управлява с прекъсване и така времето извън прекъсването, в което се сменят индикаторите, може да се използва за друго.

В сравнение с *kit\_tmp.asm*, са добавени четири байта **Dig0-Dig4** в които се помни комбинацията от сегменти за всеки индикатор. Тези клетки се "зареждат" в основната програма, а се ползват в програмата която управлява динамичната индикация.

В **IniPic** са добавени два реда за определяне на източника на прекъсване:

```
 option 
 movlw b'00100000' ; задава се прекъсване от таймера
 movwf INTCON ; 
 return 
 ...
```
В началото след **call IniPic** и **call ClrRAM** се разрешават прекъсванията – вдига се флаг **GIE -> bsf INTCON,GIE**.

Прескача се запазеното място за прекъсване **h'04' – goto Main**.

Програмата за прекъсване започва и завършва със задължителни операции за запомняне на състоянието на регистрите в момента в който то е настъпило. Не се запомнят всички регистри, а само тези които се променят при изпълнението на прекъсването. Почти винаги това са работният регистър **W** и **Status** регистъра. Много малко са операциите които не използват или не променят тези два регистъра. Ако някои от регистрите не се използват от други програми, а само в прекъсването, не е нужно те да се запомнят.

При възстановяване съдържанието на **W** регистъра се използва "странна" процедура:

```
 ... 
movf S Stack, w
 movwf STATUS 
 swapf W_Stack 
 swapf W_Stack,w 
 retfie 
 ...
```
...

**...** 

**...** 

При операция **swapf** не се променя **STATUS** регистъра, а той вече е възстановен след прекъсването и би се "развалил", ако например се ползва **movfw W\_Stack,w** .

Същинската програма за обработка на прекъсването започва с нулиране на флага **TMR0IF** който го е предизвикал **-> bcf INTCON,2**. Ако това не се направи (допускана грешка) веднага след излизане от прекъсването то ще се изпълни отново и така безкрай.

Задачата на прекъсването е да управлява динамичната индикация - при всяко влизане изключва индикаторите, променя състоянието на буфера за сегментите (**PORTB**) и включва съответния индикатор. Когато управлението става последователно без прекъсване, както в *kit\_tmp.asm*, е ясно кои сегменти на кой индикатор съответстват. Сега обаче, една и съща програма трябва да редува индикаторите. Използва се брояч с четири различни състояния 0-3. Този брояч е **Inds** и числото в него показва кой индикатор трябва да се покаже. При всяко влизане в прекъсването броячът се увеличава с 1:

```
incf Inds,w ; с тези три реда Inds 
andlw h'03' ; брои от 0 до 3 
movwf Inds ; 
...
```
За да се определи кой индикатор трябва да се включи се проверява състоянието на брояча, Ако е 3 – се зарежда трети (**Ld\_Ind3**), ако не е – проверява се за 2 и т.н. Проверка за последния не се прави защото, ако не е бил 3,2,1 е 0.

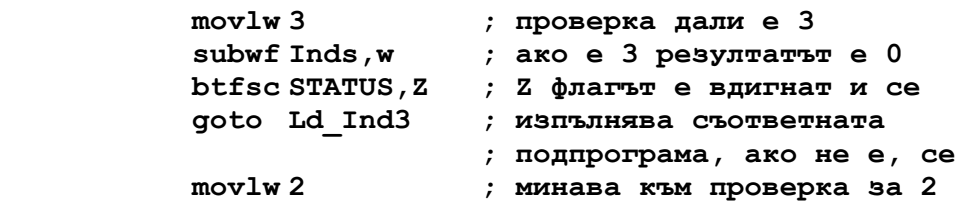

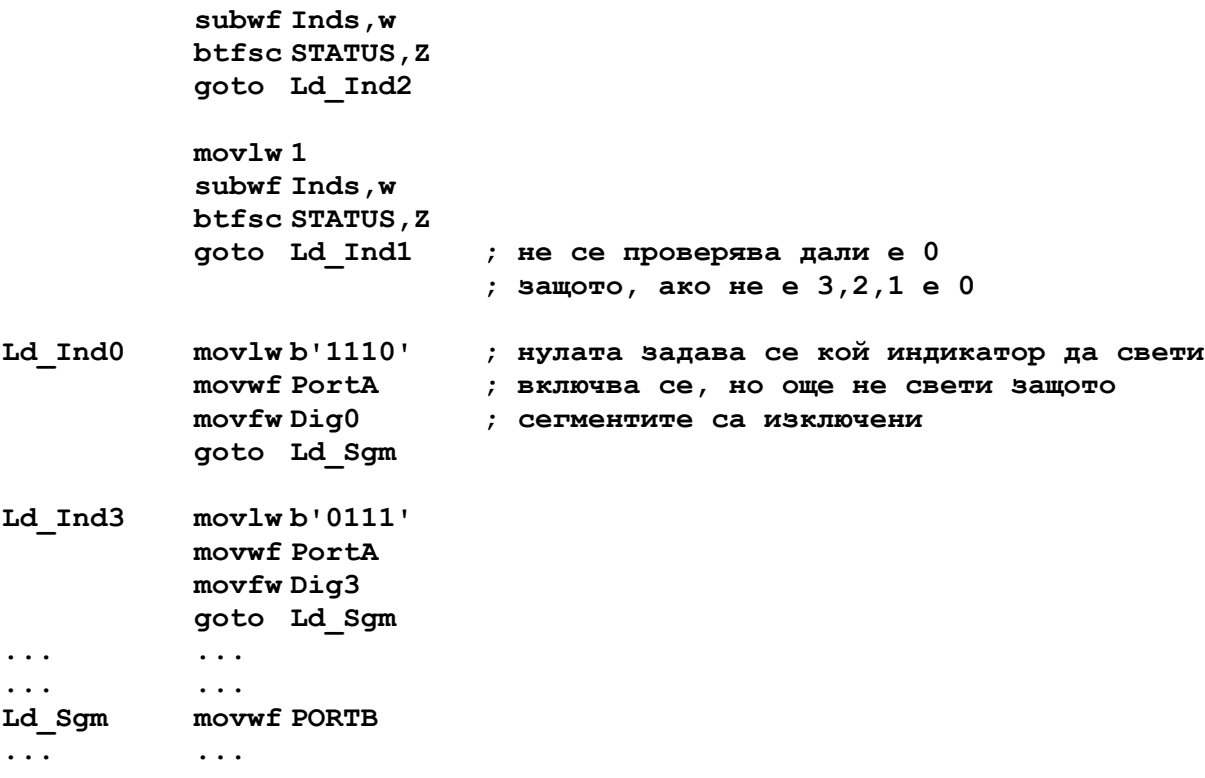

Проверката за съответствие става с изваждане - дали резултатът е нула. Ако не е, се отива към следващата проверка, а ако съвпада се зарежда съответната комбинация от сегменти.

Тази програма е лесна за разбиране но има някои недостатъци. Времето за смяна на индикаторите зависи от техния номер – нулевият индикатор свети най-кратко защото е угасен докато се проверява дали **Inds** не е 3,2,1…

Това може и да не се забележи при големи интервали, но въпросът е принципен. При някои програми времето за изпълнение на прекъсването е много важно и от него може да зависи точността на измерване.

Освен това програмите в прекъсването трябва да са възможно най-кратки.

Вместо този подход може да се ползва една възможност на контролера PIC16… Ако към програмния брояч **PCL** се добави число програмата ще "скочи" на ново място. Ако прибавим 0 ще изпълни следващия ред, ако прибавим 1 – през един, при 2 – през два и т.н. Пример за това е даден по-долу:

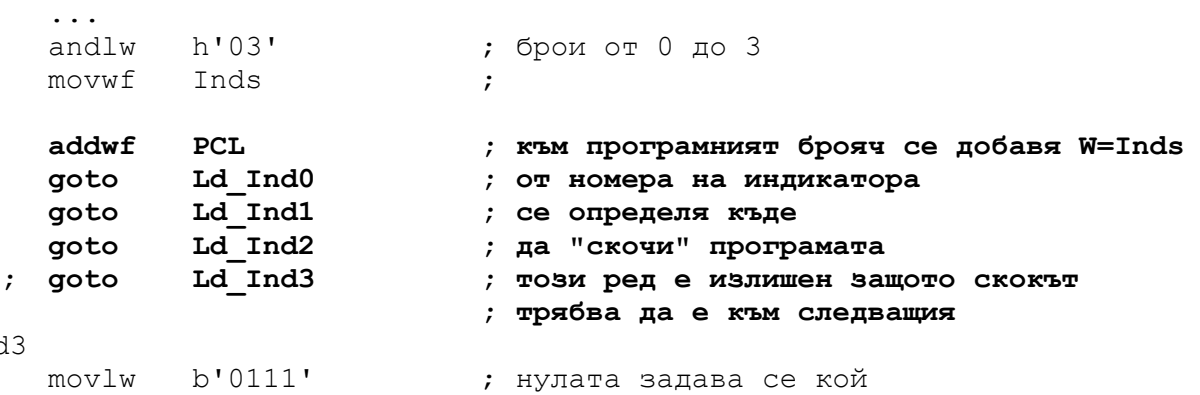

Ld\_Ind3

...

Вместо многото проверки и 12 реда код са използвани 5. Разликата не е само в това. Сега времето за изпълнение е едно и също – скокът е винаги 2 такта независимо дали се скача не следващия ред или на последния.

Всяка програма се оценява по няколко критерия:

- 1. Дали работи правилно (винаги има неоткрити грешки…);
- 2. Дали работи бързо, т.е колко време отнема на процесора;
- 3. Колко програмна памет заема.

Последното е важно за програмиране на вградени системи, на евтини устройства с малък ресурс. Обикновено критерии 2 и 3 трудно се изпълняват едновременно – търси се компромис.

Разбира се има и други показатели за оценка на програмите – лесно ли се настройват и променят, дали са преносими, използват ли стандартни (и вече проверени) модули.

Горната програма не отговаря на изискването за икономия на памет. Вижда се, че модулите за зареждане на сегментите се повтарят за всеки индикатор. Ако се увеличи броят на индикаторите програмата "ще набъбне".

Вариантите за написване на програмата са много и всеки би написал собствена версия. Ето една която до голяма степен изпълнява дадените по-горе критерии:

```
bcf INTCON,2 ; задължително се нулира флагът който е предизвикал
                  ; прекъсването - иначе то ще се изпълнява безкрай! 
movlw OffSeg \cdot изключване на индикаторите<br>movwf PORTB \cdot за да не се вижда смяната
                 ; за да не се вижда смяната
incf Inds,w ; с тези три реда Inds 
andlw h'03' ; брои от 0 до 3
movwf Inds ; 
                 ; чрез номера на индикатора, от таблицата се
call TblInds ; прочита състоянието на изходите. Може да стане и
movwf PORTA ; програмно но така програмата е по-кратка. 
movlw Dig0 ; W се зарежда с константа = адреса на Dig0 
addwf Inds,w 
movwf FSR ; сега FSR "сочи" сегментите на индикатора който
                movf INDF,w ; ще се индицира при следващото прекъсване. 
                movwf PORTB ; Dig[0-3] се прехвърля в регистъра за сегменти.
```
### EndInt

 **...** 

...

```
movf FSR_Stack,w ; Възстановяват се регистрите в състоянието в
...
```
В сравнение с досегашната програма определянето на индикатора който ще се индицира става като се използва таблица за включване на анодите и индексна адресация за.

**call TblInds** предава управлението на следната таблица която е част от програмата:

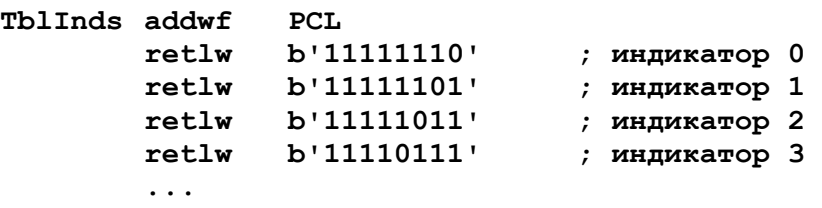

На първия ред от **TblInds** към програмния брояч **PCL** се добавя **W**, а в **W** е номерът на индикатора. Така при 0 се изпълнява следващият ред, при 1 вторият, при 2 третият и т.н. С **retlw** изпълнението се връща там откъдето е извикана подпрограмата, като във **W** е заредено съответното число (**b'11111110'**). В конкретния случай с 0 се задава кой индикатор да е включен (свети).

В програмният модел на PIC16ьxxx не е предвидено директно четене на програмната памет. Това става по посочения по-горе начин – с извикване на подпрограма и връщане от нея със зареден регистър **W**.

Когато се пише подпрограмата за индикация с прекъсване трябва да се има предвид, че едновременно с това може да се проверява дали има натиснат бутон.

Сорсът на програмата е даден по-долу:

```
; Interrupt 
; Filename: kit-int.asm 
; Date: 10.2015 
; File Ver.: 1.00 
; 
    list p=16f716 
 __config h'fff7' ; WDT и PWRTE са включени
; __config h'fffb' ; WDT е изключен, редът е "коментиран" 
; CP=Off, PWRTE=On, WDT=On, OSC=RC 
     include p16f716.inc 
; 
; 
Numb equ 20
Dig0equ 25 
Dig1equ 26 
Dig2equ 27 
Dig3equ 28 
Indsequ 29 
W_Stack equ 2d 
S_Stack equ 2e 
FSR_Stack equ 2f 
OffInd equ b'1111' 
OffSeg equ h'ff' 
;**************** 
    org h'00' ; Начало
;**************** 
Reset 
    call IniPic 
     call ClrRAM 
    bsf INTCON,GIE ; след подготвителните операции се разрешават
                     ; прекъсванията зададени в INTCON. 
     goto Main ; прескача се областта заделена за прекъсвания! 
;*************** 
   ; Interrupt ; 
     org h'04' ; ! Всички прекъсвания на тази серия контролери се
; насочват към този адрес. Тук се разпознава от къде е прекъсването
; и пренасочва управлението. 
; Тук са разрешени прекъсвания само от таймера, няма какво да се разпознава
     movwf W_Stack ; запомнят се всички регистри които се ползват в
    movf STATUS,w ; подпрограмата за прекъсване
                    movwf S_Stack ; W и Status регистрите се използват почти винаги
    movf FSR,w 
    movwf FSR_Stack 
    bcf INTCON,2 ; задължително се нулира флагът който е предизвикал
                      ; прекъсването - иначе то ще се изпълнява безкрай! 
    movlw OffSeg ; изключване на индикаторите
    movwf PORTB ; за да не се вижда смяната
 incf Inds,w ; с тези три реда Inds 
 andlw h'03' ; брои от 0 до 3 
     movwf Inds ; 
                      ; чрез номера на индикатора, от таблицата се
```

```
 call TblInds ; прочита състоянието на изходите. Може да стане и
     movwf PORTA ; програмно но така програмата е по-кратка. 
     movlw Dig0 ; W се зарежда с константа = адреса на Dig0 
     addwf Inds,w 
 movwf FSR ; сега FSR "сочи" сегментите на индикатора който
 movf INDF,w ; ще се индицира при следващото прекъсване. 
 movwf PORTB ; Dig[0-3] се прехвърля в регистъра за сегменти. 
EndInt 
     movf FSR_Stack,w ; Възстановяват се регистрите в състоянието в
     movwf FSR ; което са били при възникване на прекъсването. 
     movf S_Stack,w 
     movwf STATUS 
     swapf W_Stack 
     swapf W_Stack,w 
     retfie 
;*************** 
; Основна програма
; 
Main 
    movlw b'11111110' ; Тази програма зарежда в сегментите за
    movwf Dig0 ; съответния индикатор някаква комбинация
     movlw b'11111101' 
     movwf Dig1 
    movlw b'11111011' 
     movwf Dig2 
     movlw b'11110111' 
     movwf Dig3 
     clrwdt ; WDT е включен и трябва да се нулира
     goto Main 
;********************** 
;* SubRout 
;********************** 
IniPic 
    movlw b'10000' 
    tris PORTA 
     movlw OffInd 
     movwf PORTA 
     movlw b'00000000' 
     tris PORTB 
    movlw OffSeg 
    movwf PORTB 
     movlw b'11011111' ; WDT е включен и трябва да се нулира
   option<br>movlw b'00100000'
                          movlw b'00100000' ; задава се прекъсване по таймера, но GIE ще
     movwf INTCON ; разреши всички прекъсванията по-нататък
     return 
ClrRAM 
    movlw Numb 
     movwf FSR 
     movlw d'20' 
    movwf Numb 
Clr1
```
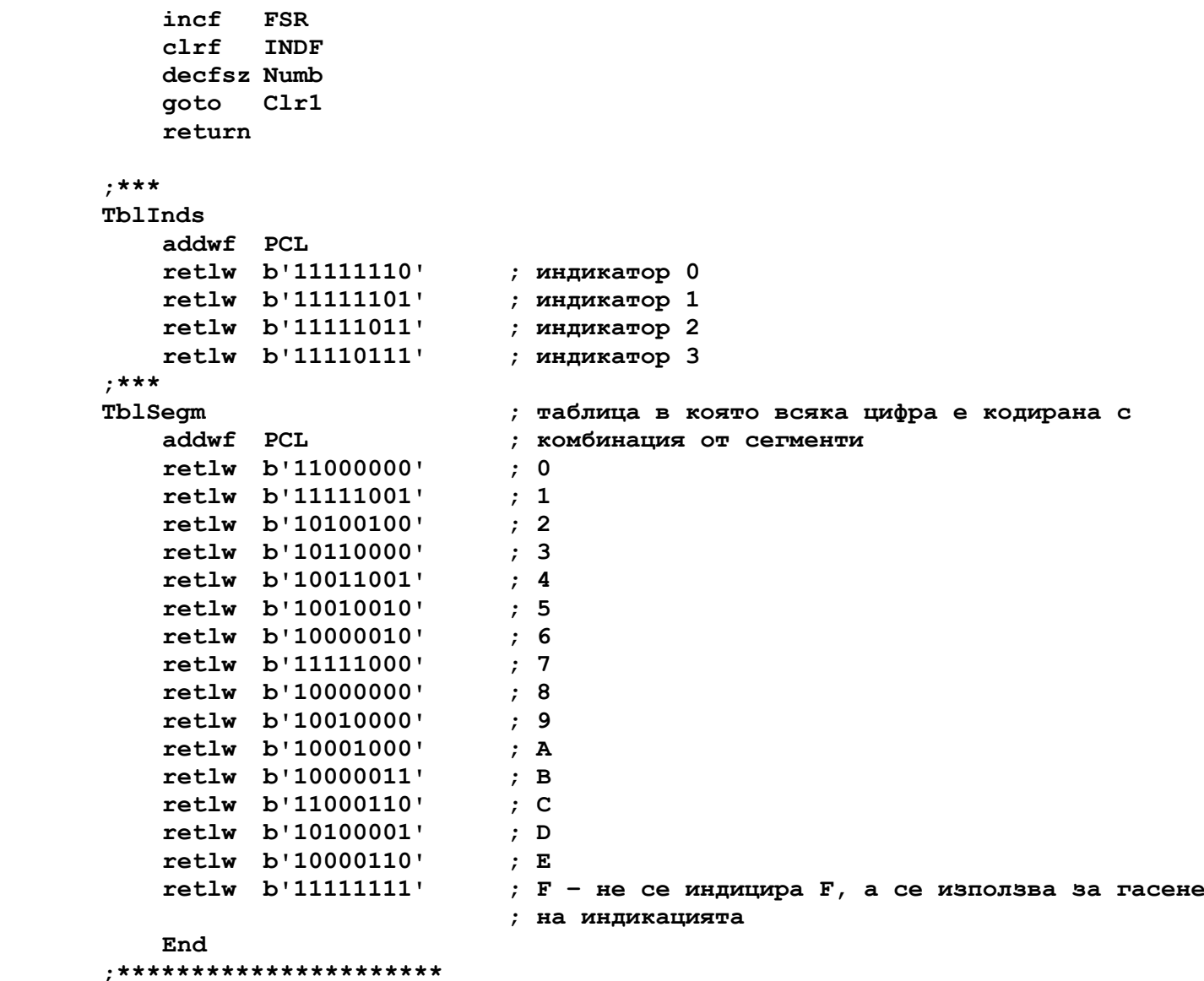

Подходът за управление на индикацията с прекъсване е по-удобен в сравнение с този в *kit tmp.asm* защото равномерността на превключване се гарантира и не е необходимо временните интервали да се задават програмно – така не се губи време.

Основната програма се "грижи" да зададе сегментите в **Dig0**-**Dig3** когато е необходимо, а прекъсването изпълнява алгоритъма за динамична индикация.

Външно (като се наблюдава работата им) програмите *kit\_tmp.asm* и *kit\_int.asm* се държат еднакво, но тази с прекъсване може да се доразвива без да е необходимо да се променя съществуващата част.

# *Задачите по KIT\_int.asm са:*

1. Да се проследи цялата програма, ред по ред. На всяка стъпка да е ясно какво прави процесорът.

2. Да се въведе и провери работата на тази програма.

3. Да се промени времето през което се извиква прекъсването чрез презареждане на таймера. Това означава в началото на прекъсването да се зададе начална стойност. Таймерът без задаване на начална стойност таймерът брои до 256 и през толкова такта настъпва прекъсване. Чрез презареждане на таймера предизвикването на прекъсване може да се ускори, но не може да се забави (таймерът е осем разряден и 255 е максималната стойност).

4. Да се реализира динамична индикация с по-ниска честота. Доколкото максималният коефициент на делене на таймера е 256, това може да стане като подпрограмата за управление на индикацията се изпълнява веднъж на няколко прекъсвания. За целта програмно се прави брояч.

#### *Разяснения по програмата KIT\_but.asm*

От схемата на свързване на бутоните и индикаторите се вижда, че и бутоните трябва да се четат "динамично' – т.е синхронно с индикаторите. Дали един бутон е включен може да се провери само, ако съответният индикатор е включен. Проверката става в подпрограмата за прекъсване, непосредствено след като са заредени анодите:

```
. . . 
    . . . 
   call TblInds ; прочита състоянието на изходите.Може да стане
   movwf PORTA ; и програмно но така програмата е по-кратка. 
                      ; бутоните се проверяват заедно с индикаторите
   btfsc But ; дали е натиснат бутона (RA4=1?) 
   goto CheckBt ; натиснат е -> към CheckBt 
   andwf Buttons ; не е натиснат -> нулира флага на бутона
   goto Int1 
CheckBt<br>xorlw h'ff'
                      xorlw h'ff' ; когато бутонът е натиснат съответният
   iorwf Buttons ; флаг се установява в 1 
Int1 
   movlw Dig0 ; W се зарежда с константа = адреса на Dig0 
   addwf Inds,w 
    . . . 
    . . .
```
Използва се последният вариант на програмата за управление на индикацията с прекъсване. След като се зададат анодите с **movwf PORTA**, в **W** има една нула (светещият индикатор), останалите битове са във високо ниво 1. С операции AND и OR може да зададем бита на съответния бутон. Ако няма натиснат бутон с **andwf Buttons** нулираме бита. Ако бутонът е натиснат, с **iorwf** установяваме съответният бит в 1. Преди това инвертираме **W** ( нулите единици, единиците нули).

За да помним състоянието на бутоните дефинираме клетка **Buttons** в която първите четири бита показват състоянието на съответните бутони. За да разберем дали всичко е наред, в основната програма, там където задаваме състоянието на сегментите добавяме следното:

```
. . . 
. . . 
Main 
   movlw b'11111110' ; Тази програма зарежда в сегментите за
 btfsc Buttons,0 ; проверяваме дали бутонът е натиснат
 andlw b'01111111' ; ако е натиснат - вкл. сегмент точка
  movwf Dig0 ; съответния индикатор някаква комбинация
. . . 
. . .
```
С тези два реда, при натиснат бутон на първия индикатор, съответната десетична точка трябва да свети. За другите индикатори може да се направи същото.

При проверка на работата, при някои модули, се вижда, че светят по две точки. Това не е грешка в програмата, а особеност на изключването на транзисторите в анодите – те изключват бавно. За да може да изключи трябва време – в програмата преди проверката на бутоните преместваме зареждането на сегментите – показано е в следващия сорс. Използваме помощна клетка **Temp** от паметта в която да запомним състоянието на **PORTA**. След тези корекции програмата работи нормално.

Друга промяна би следвало да направим в основната програма **Main**. Вместо да зареждаме сегментите може да ползваме комбинациите дадени в **TblSegm**. По-долу е даден сорс на описаните промени:

```
... 
 andlw h'03' ; брои от 0 до 3
  movwf Inds ; 
                    ; чрез номера на индикатора, от таблицата се
 call TblInds   ; прочита състоянието на изходите. Може да стане и<br>movwf PORTA      ; програмно но така програмата е по-кратка.
 movwf PORTA ; програмно но така програмата е по-кратка.<br>
movwf Temp        ; ше се използва по-късно
                     movwf Temp ; ще се използва по-късно
 movlw Dig0 \cdot ; W се зарежда с константа = адреса на Dig0
  addwf Inds,w 
 movwf FSR ; сега FSR "сочи" сегментите на индикатора който<br>movf INDF, w ; ще се индицира при следващото прекъсване.
                           ; ще се индицира при следващото прекъсване.
  movwf PORTB ; Dig[0-3] се прехвърля в регистъра за сегменти. 
  movf Temp,w ; в Temp е състоянието на PORTA 
                    ; дали е натиснат бутона (RA4=1?)
  goto CheckBt ; натиснат е -> към CheckBt 
 andwf Buttons ; не е натиснат -> нулира флага на бутона
  goto Int1 
CheckBt 
  xorlw h'ff' ; когато бутонът е натиснат съответният
  iorwf Buttons ; флаг се установява в 1 
Int1 
... 
... 
Main 
 movlw 5 
  call TblSegm ; от TblSegm прочитаме комбинацията за цифра 5 
  btfsc Buttons,0 
  andlw b'01111111' 
 movwf Dig0 \cdot ; съответния индикатор някаква комбинация
...
```
Друг вариант за бързо изключване на индикатора, за да се избегне ефекта с двете точки, е като се промени малко програмата в прекъсването. В сегашния вариант за да няма просветване от съседния индикатор се изключват сегментите, след това се задава новият индикатор и след това се включват неговите сегменти. Може да се направи, със същият ефект като първо се изключат индикаторите, след това се сменят сегментите и накрая се включи съответния индикатор. Така се ускорява изключването на предишния индикатор.

...

```
...
 bcf INTCON,2 ; задължително се нулира флагът който е предизвикал
                  ; прекъсването - иначе то ще се изпълнява безкрай! 
  incf Inds,w ; с тези три реда Inds 
                  andlw h'03' ; брои от 0 до 3 
 movwf Inds ; 
 movlw OffInd ; изключване на индикаторите
 movwf PORTA ; за да не се вижда смяната
 movlw Dig0 ; W се зарежда с константа = адреса на Dig0 
 addwf Inds,w 
 movwf FSR ; сега FSR "сочи" сегментите на индикатора който
 movf INDF,w ; ще се индицира при следващото прекъсване. 
 movwf PORTB ; Dig[0-3] се прехвърля в регистъра за сегменти. 
 movf Inds,w ; чрез номера на индикатора, от таблицата се
                  call TblInds ; прочита състоянието на изходите. Може да стане и
```

```
 movwf PORTA ; програмно но така програмата е по-кратка. 
  btfsc But ; дали е натиснат бутона (RA4=1?) 
 goto CheckBt ; натиснат е -> към CheckBt 
 andwf Buttons ; не е натиснат -> нулира флага на бутона
  goto Int1 
CheckBt 
  xorlw h'ff' ; когато бутонът е натиснат съответният
  iorwf Buttons ; флаг се установява в 1 
Int1 
EndInt 
...
...
```
При всички досега разгледани варианти времето за смяна на индикаторите, през което те не светят, не е малко. В последната версия е около 12 такта. Това време, особено когато се работи с ниска честота на осцилатора трябва да е минимално.

Портовете **PORTA** и **PORTB** може да се сменят бързо с предварително подготвени данни които са запомнени в две помощни клетки **Segm** и **PortAm**:

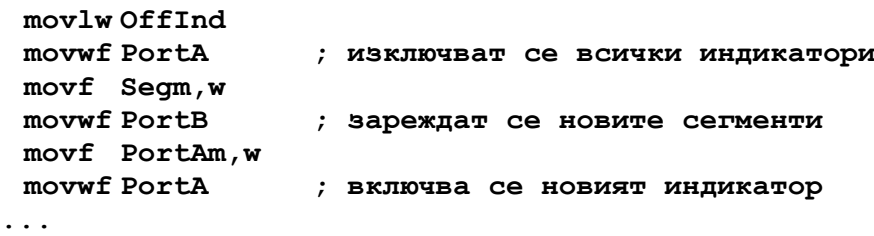

Така времето за превключване винаги е 4 такта, като няма просветване между съседните индикатори. А двете помощни клетки се зареждат след това:

```
andlw h'03' ; брои от 0 до 3
  movwf Inds ; 
movlw OffInd \;; изключване на индикаторите
movwf PORTA ; за да не се вижда смяната
 movf Segm,w ; с предварително подготвени
 movwf PORTB ; данни в Segm и PortAm се
  movf PortAm,w ; зареждат новите сегменти и
  movwf PORTA ; се включва новият индикатор
btfsc But ; дали е натиснат бутона (RA4=1?)
 goto CheckBt ; натиснат е -> към CheckBt 
andwf Buttons ; не е натиснат -> нулира флага на бутона
  goto Int1 
CheckBt 
  xorlw h'ff' ; когато бутонът е натиснат съответният
  iorwf Buttons ; флаг се установява в 1 
Int1<br>movlw Dig0
               ; W се зарежда с константа = адреса на Dig0
addwf Inds,w
movwf FSR \; ; сега FSR "сочи" сегментите на индикатора който
 movf INDF,w ; ще се индицира при следващото прекъсване. 
 movwf Segm ; Dig[0-3] се прехвърля в регистъра за сегменти. 
 movf Inds,w ; чрез номера на индикатора, от таблицата се
 call TblInds ; прочита състоянието на изходите. Може да стане и
 movwf PortAm ; програмно но така програмата е по-кратка. 
EndInt
```
...

**...** 

## *Препоръки за реализация на програмата KIT\_nxt.asm*

В програмите **KIT\_tmp, KIT\_int и KIT\_but** времето за смяна на индикацията не може да се задава плавно. По-надолу ще се разгледат възможностите как това да се направи.

#### **1. Как да се променя периодът на обновяване на индикацията?**

...

...

Може да стане като се променя честотата която се подава от прескалера (предварителен делител) към таймера. В реални устройства това обикновено **не се прави**, а прескалерът се ползва от **WDT** (куче пазач). Микроконтролерите **PIC16F716** имат 8-битов таймер. Има и прескалер който може да дели на 2, 4, 8… и т.н по степените на 2. Коефициентът на делене се задава **програмно** с трите най-младши бита на **OPTION** регистъра. Прескалерът се пренасочва към таймера или към **WDT** с бит **PSA** на **OPTION** регистъра. Препоръчва се програмите, особено за промишлеността, да ползват **WDT**. Активирането му става с бит в конфигурационната дума, която се записва при програмирането на микроконтролера и не може да се променя при изпълнение на програмата. При използване на **WDT** прескалерът се насочва към него, а таймерът работи с основната тактова честота която, за **KIT16F716,** е около 500kHz (тактовата честота е  $\frac{1}{4}$  от осцилатора – 2MHz). Така прекъсването (препълване на таймера) ще става на около 0,5ms  $(256x1/500)$ .

Най-лесно промяна на периода на обновяване на индикацията може да стане като обновяването се прави не при всяко прекъсване, а през няколко. Периодът се задава като се броят прекъсванията:

> CountInt equ 2d ; дефинира се брояч на прекъсванията ...

В програмата за прекъсване **CountInt** се намалява с 1 и проверява дали е 0. Ако не е - се излиза от прекъсването без да се прави нищо.

```
 ... 
 bcf IntCon,2 
decfsz CountInt ; добавят се тези редове
goto EndInt ; броячът не е нула – излиза от прекъсване
movlw 5 ; на 5 прекъсвания ще се завърта индикацията
movwf CountInt ;
 movlw OffInd 
 movwf PortA 
 movwf Dig1 
 ...
```
Като се променя числото което се зарежда в **CountInt** ще се променя и честотата на смяна на индикацията. В примера промяната може да се прави при писане на програмата – да се провери какъв е ефектът.

За да се провери при каква честота започва да се забелязва трепкането на индикацията програмно може да се задава на колко прекъсвания да се сменя разрядът. Така в регистър **SpeedInd** ще се задава честотата на смяна - вместо константа 5 се ползва **SpeedInd**:

```
movlw 5, -> movf SpeedInd,w ; така съдържанието на SpeedInd 
                     movwf CountInt ; отива в CountInt
 ...
```
Стойността на **SpeedInd** задаваме в главната програма. Този регистър може да се променя при натискане на бутон, на няколко секунди или по друг начин. Целта е да се види работата на динамичната индикация.

### **2. Как да се отброява времето?**

Една от задачите на този практикум е да се направи програма за часовник, а това значи, че трябва да се отчита време. Във всички случаи, при това схемно решение, в основата е тактовата честота на контролера.

В **KIT\_tmp.asm** времето се отчита с "празни" цикли на контролера. В практиката това се ползва само за много малки временни интервали, напр. когато трябва да се осигури закъснение между такт и данни при работа с външни устройства по I2C. За задаване на основни интервали този подход е непригоден най-вече поради това, че вмъкването на всяка нова инструкция води до промяна на времето.

Използването на прекъсване е единствено решение, особено при контролери само с един таймер. Всъщност има и решение без прекъсване, но то се прилага само когато не е предвиден механизъм за прекъсване – най-простите контролери **PIC16C5x**. Тогава в програмата се следи флагът за препълване на таймера **TOIF** и когато той стане 1 се изпълнява програмата за индикация. При този вариант интервалите не са много точни.

В **KIT\_int.asm** таймерът дели на 256 и генерира прекъсване при препълване. Когато не се ползва прескалера, това е прекалено често за управление на индикацията и "хаби" от програмното време. Затова, както бе показано по-горе, въртенето на индикацията става на няколко прекъсвания чрез **CountInt**.

Броенето на прекъсванията може да се използва и за отброяване на времето. Ако не се променя честотата за въртене на индикацията може да се ползва един и същ брояч, но за поголяма свобода при програмиране се предпочита отделен брояч. Коефициентът на делене трябва да се избере така, че да се получи 1s – задачата е часовник. Освен това трябва да се заделят регистри за секунди, минути и часове.

За по-плавно задаване на времето, прекъсванията може да не са на 256 такта, а на други, по-малки стойности. Това става, като се зададе предварителна стойност на таймера и той да не брои от 0 до 255, а от xx до 255. За целта в програмата за прекъсване се добавят два реда:

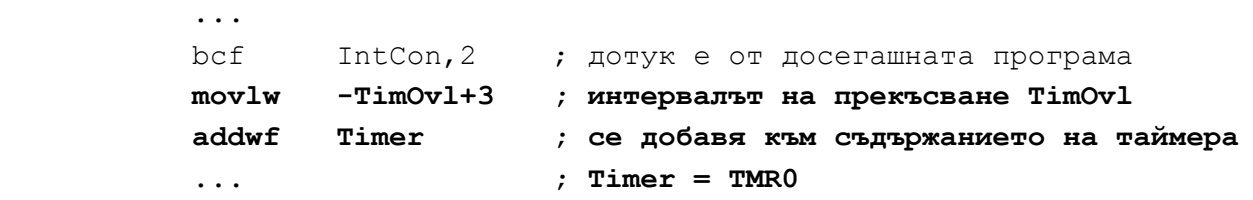

Броят тактове на които става прекъсването се задава в **TimOvl**. Разрешените стойности са от 0 до 255. Трябва да се внимава с малките стойности. **Най-малката стойност трябва да е по-голяма от времето (тактове) необходимо за изпълнение на прекъсването!** 

На пръв поглед би трябвало **-TimOvl** да се зареди в **Timer**. Прекъсването, обаче, започва да се изпълнява не веднага когато се вдигне флаг **TOIF**, а няколко такта по-късно. Това зависи от инструкцията която се изпълнява в момента на прекъсване. Освен това, при някои процедури, за няколко такта се забраняват всички прекъсвания (с флаг GIE). Това би довело до неточности при отчитане на времето. Затова стойността на презареждане се добавя към текущата стойност на таймера и така автоматично се коригира закъснението при влизане в прекъсване. Знакът (-) е защото таймерът брои "нагоре". Добавката **+3** е за компенсиране на времето за изпълнение на **addwf Timer.**

# **3. Как да се ползват бутоните?**

При работата с бутони има няколко основни правила.

 - При всички механични бутони се наблюдава "разтрептяване" на контактите. То се изразява в неколкократна смяна на изходното състояние при преминаване от включено в изключено и обратно – обикновено преходният процес е 1-10ms.

 - Времето за включване/изключване зависи от бутона но обикновено е 10-20ms. Ако състоянието на бутона се смени за по-кратко време то не бива да се отчита и се приема за грешка.

 - За да се използват по-малко изводи на контролера, особено при по-голям брой бутони, се правят схеми за динамично четене.

 - При натискане на бутон се изпълнява някакво действие – нулиране, старт/стоп, увеличаване/намаляване и т.н. Действие може да се изпълнява и при отпускане на бутона. Ако бутонът остане натиснат по-дълго от времето за изпълнение, това може да се възприеме като второ натискане. За да не стане това, ново натискане на бутона се изпълнява едва след като той е бил отпуснат. За да се реши това, програмно има различни начини – един е показан по-долу:

За всеки бутон са заделени два флага, единият показва текущото състояние на бутона, а другият предишното. Първият се променя синхронно със състоянието на бутона. Вторият също, но в 1 се установява при изпълнение на действието предвидено за този бутон. Това става само веднъж при едно натискане на бутона. Регистрите заделени за бутоните са **Buttons** (показва текущото състояние на бутоните) и **ButtonF** (при последната проверка). Използват се първите четири бита (**0-3**) на всеки регистър. За удобство - битовете са дефинирани **But0-But3** и **But0f-But3f**. В *kit\_int.asm* се ползва само клетка **Buttons**, а съответните бутони се указват в клетката като номер на бит **Buttons,x** (**x=0-3**). Дефинирането на бутоните като **But0, But2...** създава удобство при писане.

В прекъсването, в регистър **Buttons**, се установява само текущото състояние на бутоните. Проверката, дали има промяна на бутоните и какво да се прави, се намира или в главната програма, или в специална подпрограма. Анализът включва:

> **... movf ButtonF,w** ; с **xorwf** се проверява дали в **Buttons** има  **xorwf Buttons,w** ; промяна (ако няма - **Z** е 0)  **btfss STATUS,Z call ButTest** ; изпълнява се когато има промяна  **...**

Ако текущото състояние е равно на предишното – няма промяна и нищо не се прави. В подпрограмата **ButTest** се проверява дали промяната е от натискане или отпускане на бутон. Проверките се правят побитово. Изпълняват се и действията според предназначението на бутоните. При излизане от подпрограмата регистър **ButtonF=Buttons**. Ето част от програмата:

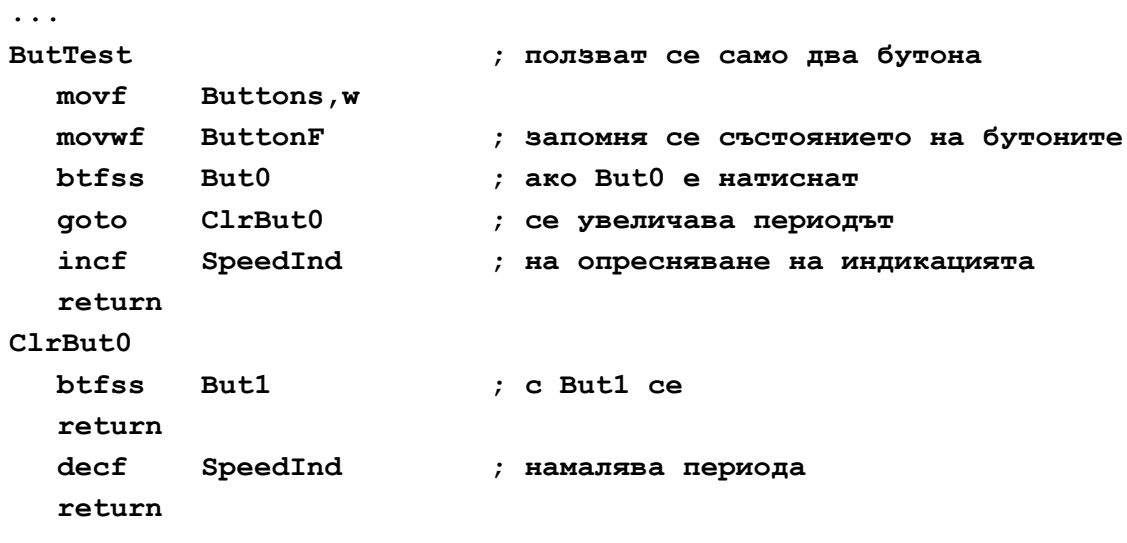

**...**

Ако физически имаше само два бутона втората проверка за **But1** би била излишна – щом програмата е влязла в **ButTest** значи има натиснат бутон, а щом той не е **But0** значи е **But1**. В тази програма се ползват само двата бутона но може да се натиснат четири и затова трябва да се проверяват и двата. Ако се натиснат **But2** или **But3** просто нищо не се прави.

Тази програма не отчита натискането на два бутона едновременно, не избягва "разтрептяването" на контактите **но работи**. Натискането на два бутона едновременно не е допустимо при тази схема на динамична индикация – анодите на индикаторите към които са свързани двата бутона се свързват накъсо.

Разтрептяването на контактите също не е сериозен проблем – то продължава няколко ms и когато бутоните се четат по-рядко, няма грешни отчитания. Достатъчно е индикацията да се обновява с честота не по-висока от 100-200Hz. Ако честотата е по-висока за по-голяма сигурност се вземат програмни мерки - когато се отчете промяна на състоянието на бутоните, не се предприемат действия веднага, а се изчаква потвърждение на промяната. Ако още единдва пъти се прочете същото състояние на бутоните, то се приема за истинско и се изпълняват предвидените действия.

# *Коментари по листинга на програмата KIT\_nxt.asm*

Програмата доразвива **KIT\_int.asm** с добавяне на решения на част от коментираните по-горе въпроси. Индицира се **SpeedInd** – на колко прекъсвания се обновява индикацията. С единия бутон стойността на **SpeedInd** се увеличава с другия – намалява. Подпрограмата за обработване на бутоните е:

```
ButTest ; работят само два бутона
   movf Buttons,w 
   movwf ButtonF ; запомня се състоянието на бутоните
   btfss But0 
   goto ClrBut0 
   incf SpeedInd ; увеличава периода на опресняване на индикацията
   return 
ClrBut0 
   btfss But1 
   return 
   decf SpeedInd ; намалява периода
   return
```
Частта от главната програма за индициране на периода на опресняване:

```
 ... 
 movf SpeedInd,w ; индицира се SpeedInd 
 andlw h'0f' ; младши полубайт
 call TblSegm 
 movwf Dig0 
 swapf SpeedInd,w ; инструкцията разменя старши и младши полубайт
 andlw h'0f' ; старши полубайт
 call TblSegm 
 movwf Dig1 
 ...
```
В прекъсването времето се отброява с клетка **Clock**. В главната програма **Clock** се използва като най-младши брояч на часовник. Мястото в прекъсването където **Clock** се увеличава е важно – ако е в самото начало ще отброява всички прекъсвания, ако е при зареждане на индикацията ще работи с по-ниска честота и няма да се налага допълнителен делител. Това означава, че за да не се обърква времето, **SpeedInd** трябва да е константа.

По-долу е даден сорсът на програмата.

 Задачите са подобни на предишните – да се експериментират описаните по-горе варианти.

```
; Interrupt 
    ; Filename: kit-nxt.asm 
    ; Date: 10.2015 
    ; File Ver.: 1.00 
    ; 
       list p=16f716 
        __config h'fff7' ; WDT и PWRTE са включени
    ; CP=Off, PWRTE=On, WDT=On, OSC=RC 
       include p16f716.inc 
    ; 
    ; 
    Numb equ 20 
    Dig0 equ 23 
    Dig1 equ 24 
    Dig2 equ 25 
    Dig3 equ 26 
    Inds equ 27 
    Buttons equ 28 
    ButtonF equ 29 
    Segm equ 2a 
    PortAm equ 2b 
    CountInt equ 2c 
    SpeedInd equ 2d 
    Clock equ 2e 
    Temp equ 3c 
    W_Stack equ 3d 
    S_Stack equ 3e 
    FSR_Stack equ 3f 
    #define But PORTA,4 ; вход за бутони
    #define But0 Buttons,0 
    #define But1 Buttons,1 
    #define But2 Buttons,2 
    #define But3 Buttons,3 
    OffInd equ b'1111' 
    OffSeg equ h'ff' 
    TimOvl equ d'100' ; време за препълване на таймера
    ;**************** 
       org h'00' ; Начало
    ;**************** 
    Reset 
       call IniPic 
       call ClrRAM 
       bsf INTCON,GIE ; след подготвителните операции се разрешават
                        ; прекъсванията зададени в INTCON. 
       goto Main ; прескача се областта заделена за прекъсвания! 
    ;*************** 
    ; Interrupt ; 
       org h'04' ; ! Всички прекъсвания на тази серия контролери се
; насочват към този адрес. Тук съответната програма разпознава от къде е
```
**; прекъсването и пренасочва управлението. В случая са разрешени**

**; прекъсвания само от таймера и няма какво да се разпознава.** 

```
 movwf W_Stack ; запомнят се всички регистри които се ползват в
   movf STATUS,w ; подпрограмата за прекъсване
   movwf S_Stack ; W и Status регистрите се използват почти винаги
   movf FSR,w 
   movwf FSR_Stack 
   bcf INTCON,2 ; задължително се нулира флагът който е предизвикал
                      ; прекъсването - иначе то ще се изпълнява безкрай! 
   movlw -TimOvl+3 ; интервалът на прекъсване се дава от TimOvl 
   addwf TMR0 ; и се добавя към съдържанието на таймера
   incf Clock ; увеличава се основният брояч 
   decfsz CountInt ; добавят се тези редове
   goto EndInt ; броячът не е нула – излиза от прекъсването
  ; movlw 5 ; на 5 прекъсвания ще се завърта индикацията 
   movf SpeedInd,w 
   movwf CountInt ; 
   incf Inds,w ; с тези три реда Inds 
   andlw h'03' ; брои от 0 до 3 
   movwf Inds ; 
   movlw OffInd ; изключване на индикаторите
   movwf PORTA ; за да не се вижда смяната
   movf Segm,w ; с предварително подготвени
   movwf PORTB ; данни в Segm и PortAm се
   movf PortAm,w ; зареждат новите сегменти и
   movwf PORTA ; се включва новият индикатор
   btfsc But ; дали е натиснат бутона (RA4=1?) 
   goto CheckBt ; натиснат е -> към CheckBt 
   andwf Buttons ; не е натиснат -> нулира флага на бутона
   goto Int1 
CheckBt 
   xorlw h'ff' ; когато бутонът е натиснат съответният
   iorwf Buttons ; флаг се установява в 1 
Int1 
   movlw Dig0 ; W се зарежда с константа = адреса на Dig0 
   addwf Inds,w 
   movwf FSR ; сега FSR "сочи" сегментите на индикатора който
   movf INDF,w ; ще се индицира при следващото прекъсване. 
   movwf Segm ; Dig[0-3] се прехвърля в регистъра за сегменти. 
   movf Inds,w ; чрез номера на индикатора, от таблицата се
   call TblInds ; прочита състоянието на изходите. Може да стане и
   movwf PortAm ; програмно но така програмата е по-кратка. 
EndInt 
   movf FSR_Stack,w ; Възстановяват се регистрите в състоянието в
   movwf FSR ; което са били при възникване на прекъсването.
```

```
 movf S_Stack,w 
   movwf STATUS 
   swapf W_Stack 
    swapf W_Stack,w 
   retfie 
;*************** 
; Основна програма
; 
Main movlw d'10' ; задават се начални стойности 
   movwf SpeedInd ; на брояча на прекъсванията
   movwf CountInt ; 
Main_ 
   movf SpeedInd,w ; индицира се SpeedInd 
   andlw h'0f' ; младши полубайт
   call TblSegm 
   movwf Dig0 
   swapf SpeedInd,w 
   andlw h'0f' ; старши полубайт
   call TblSegm 
   movwf Dig1 
   movlw b'00101111' ; r. 
   movwf Dig2 
   movlw b'10000111' ; t 
   movwf Dig3 
   movf ButtonF,w ; с xorwf се проверява дали в Buttons има
   xorwf Buttons,w ; промяна (ако няма - Z е 0) 
   btfss STATUS,Z ; проверка за нула -> Z=1 
   call ButTest ; изпълнява се когато има промяна
   clrwdt ; WDT е включен и трябва да се нулира
   goto Main_ 
;********************** 
;* SubRout 
;********************** 
IniPic 
   movlw b'10000' 
   tris PORTA 
   movlw OffInd 
   movwf PORTA 
   movlw b'00000000' 
   tris PORTB 
   movlw OffSeg 
   movwf PORTB 
   movlw b'11011111' ; WDT е включен и трябва да се нулира
   option 
   movlw b'00100000' ; задава се прекъсване по таймера, но GIE ще
   movwf INTCON ; разреши всички прекъсванията по-нататък
   return
```

```
ClrRAM 
   movlw Numb 
   movwf FSR 
   movlw d'20' 
   movwf Numb 
Clr1 
   incf FSR 
   clrf INDF 
   decfsz Numb 
   goto Clr1 
   return 
ButTest ; работят само два бутона
   movf Buttons,w 
   movwf ButtonF ; запомня се състоянието на бутоните
   btfss But0 
   goto ClrBut0 
   incf SpeedInd ; увеличава периода на опресняване
   return ; на индикацията
ClrBut0 btfss But1 
   return 
   decf SpeedInd ; намалява периода
   return 
;*** 
TblInds 
   addwf PCL 
   retlw b'11111110' ; индикатор 0 
   retlw b'11111101' ; индикатор 1 
   retlw b'11111011' ; индикатор 2 
   retlw b'11110111' ; индикатор 3 
;*** 
TblSegm ; таблица в която всяка цифра е кодирана с
   addwf PCL ; комбинация от сегменти
   retlw b'11000000' ; 0 
   retlw b'11111001' ; 1 
   retlw b'10100100' ; 2 
   retlw b'10110000' ; 3 
   retlw b'10011001' ; 4 
   retlw b'10010010' ; 5 
   retlw b'10000010' ; 6 
   retlw b'11111000' ; 7 
   retlw b'10000000' ; 8 
   retlw b'10010000' ; 9 
   retlw b'10001000' ; A 
   retlw b'10000011' ; B 
   retlw b'11000110' ; C 
   retlw b'10100001' ; D 
   retlw b'10000110' ; E 
   retlw b'10001110' ; F 
   End 
;**********************
```
За да се продължи с написване на самостоятелни програми горната програма трябва да се разучи внимателно, да няма неясни участъци.

Програмата за прекъсване, в този си вид, може да се ползва от всяка следваща програма. В нея се управлява динамична индикация, като на индикаторите се изписват сегментите дадени в клетки **Dig0–Dig3**. В тази подпрограма се променя и клетка **Clock** която се увеличава с единица на всеки **SpeedInd** прекъсвания. Ако **Clock** ще се използва за отчитане на времето прекъсванията трябва да са на равни интервали от време. Затова **TimOvl** и **SpeedInd** трябва да са константи (в предишен вариант **SpeedInd** беше 5). Всъщност идеята **SpeedInd** да се променя е единствено с цел да се покаже как работи динамичната индикация.

В програмата **Main** задължително трябва да се остави инструкцията за нулиране на **WDTclrwdt**. Може да се ползва и частта за проверка на бутоните, като се остави извикването на подпрограма **ButTest** но самата програма ще бъде с друго съдържание.

Може да се пробват различни програми в които се отчита време – таймер, хронометър, измервател на рефлекси. Във всички тях, за да се отчита правилно времето, **TimOvl** и **SpeedInd**  трябва да се подберат така, че да се увеличава на интервали свързани със секундата – ms, µs и т.н. Ако това не се прави, в главната програма трябва да се правят сложни изчисления. За да не се получават чести прекъсвания **TimOvl** трябва да е между 200 и 255, а **SpeedInd** се определя така, че да няма трепкане на индикацията.

Започнете с програма хронометър. При натискане на бутон да започва броене, при повторно натискане – броенето спира. С друг бутон броячът се нулира.

Преди това може да се направи програма за броене до определено число – от 0 до 9, от 0 до 5 и др. За целта се работи подобно на програмата за опресняване на индикацията където при натискане на единия бутон показанието се увеличава, а на другия – намалява. След всяко натискане трябва да се проверява дали не е достигната максималната стойност (или минималната). В общия случай числото трябва да се започва от някаква минимална стойност и когато се достигне максималната със скок да се отиде на минималната. Например, както е при класическото броене – 0, 1, 2, … 8, 9, 0, 1, … В общия случай се започва от произволно число, напр. 3, 4, 5, 6, 7, 3, 4, … Същото да се направи и в обратна посока – числата да намаляват.

Във всички случаи след всяко натискане на бутон трябва да се проверява дали не е достигната максималната (или минималната стойност) и, ако е достигната, вместо да се увеличи числото да се запише минималната стойност.

Проверката може да се направи по няколко начина – с **xorlw, xorwf** са функции "изключващо ИЛИ" и ако резултатът е нула значи двете величини участвали в операцията са еднакви. По подобен начин се ползва и функцията за изваждане – ако резултатът е нула имаме равенство.

При изваждането имаме предимството, че може да проверим за по-голямо или равно. Когато ползваме **xor...** и числото в брояча което увеличаваме е по-голямо от максималното, то равенство няма да се получи докато не се препълни броячът – при еднобайтов брояч трябва да се достигне до 255, да се мине през 0 и тогава ще започне нормална работа. При проверка с изваждане (равно или по-голямо) веднага ще влезем в нормален режим.

По подобен начин се проверява със събиране – **addlw, addwf**. Събира се с отрицателно число. За да проверим дали броячът е достигнал 10 към него добавяме -10. Ако се получи нула значи е станал 10 и трябва да го нулираме. Проверките може да бъдат за флаг Z (нула) или за флаг С (пренос).

В следващата програма е реализиран таймер (брояч) с време на нарастване около 1s. Периодичността на прекъсването е зададено от константата **TimOvl**, а опресняването на индикацията става на всеки **SpeedInd** прекъсвания. Конкретните стойности са 200 и 10. Така на 2000 такта се завърта индикацията и клетката **Clock** се увеличава с 1. Това, при генератор на 4 MHz, означава, че увеличаването на **Clock** става на 2ms. Ако честотата е друга, грубата настройка става със **SpeedInd**, а фината - с **TimOvl**.

Добавени са две клетки за отчитане на времето – за 100ms **Timer\_100**, а за 1 секунда - **Timer\_1s**.

```
; Interrupt 
; Filename: kit-nxt.asm 
; Date: 10.2015 
; File Ver.: 1.00 
; 
   list p=16f716 
    __config h'fff7' ; WDT и PWRTE са включени
; CP=Off, PWRTE=On, WDT=On, OSC=RC 
   include p16f716.inc 
; 
; 
Numb equ 20 
Dig0 equ 22 
Dig1 equ 23 
Dig2 equ 24 
Dig3 equ 25 
Inds equ 26 
Buttons equ 27 
ButtonF equ 28 
Segm equ 29 
PortAm equ 2a 
CountInt equ 2b 
Clock equ 2c 
Timer_100 equ 2d 
Timer_1s equ 2e 
Temp equ 3c 
W_Stack equ 3d 
S_Stack equ 3e 
FSR_Stack equ 3f 
#define But PORTA,4 ; вход за бутони
#define But0 Buttons,0 
#define But1 Buttons,1 
#define But2 Buttons,2 
#define But3 Buttons,3 
OffInd equ b'1111' 
OffSeg equ h'ff' 
TimOvl equ d'200' ; време за препълване на таймера
SpeedInd equ d'10' ; индикацията се "завърта" SpeedInd x TimOvl = 2000 такта
;**************** 
   org h'00' ; Начало
;**************** 
Reset 
   call IniPic 
   call ClrRAM 
   bsf INTCON,GIE ; след подготвителните операции се разрешават
                       ; прекъсванията зададени в INTCON. 
   goto Main ; прескача се областта заделена за прекъсвания! 
;*************** 
; Interrupt ; 
   org h'04' ; ! Всички прекъсвания на тази серия контролери се
; насочват към този адрес. Тук съответната програма разпознава от къде е прекъсването
```

```
; и пренасочва управлението.
```
**; В случая са разрешени прекъсвания само от таймера и няма какво да се разпознава.** 

```
 movwf W_Stack ; запомнят се всички регистри които се ползват в
   movf STATUS,w ; подпрограмата за прекъсване
   movwf S_Stack ; W и Status регистрите се използват почти винаги
   movf FSR,w 
   movwf FSR_Stack 
   bcf INTCON,2 ; задължително се нулира флагът който е предизвикал
                        ; прекъсването - иначе то ще се изпълнява безкрай! 
   movlw -TimOvl+3 ; интервалът на прекъсване се дава от TimOvl 
   addwf TMR0 ; и се добавя към съдържанието на таймера
   decfsz CountInt ; добавят се тези редове
   goto EndInt ; броячът не е нула – излиза от прекъсване
   movlw SpeedInd ; на TimOvl x SpeedInd ще се
   movwf CountInt ; завърта индикацията и се
   incf Clock ; увеличава основният брояч Clock 
   incf Inds,w ; с тези три реда Inds 
   andlw h'03' ; брои от 0 до 3 
   movwf Inds ; 
   movlw OffInd ; изключване на индикаторите
   movwf PORTA ; за да не се вижда смяната
   movf Segm,w ; с предварително подготвени
   movwf PORTB ; данни в Segm и PortAm се
   movf PortAm,w ; зареждат новите сегменти и
   movwf PORTA ; се включва новият индикатор
   btfsc But ; дали е натиснат бутона (RA4=1?) 
   goto CheckBt ; натиснат е -> към CheckBt 
   andwf Buttons ; не е натиснат -> нулира флага на бутона
   goto Int1 
CheckBt 
   Xorlw h'ff' ; когато бутонът е натиснат съответният
   Iorwf Buttons ; флаг се установява в 1 
Int1 
   movlw Dig0 ; W се зарежда с константа = адреса на Dig0 
   addwf Inds,w 
   movwf FSR ; сега FSR "сочи" сегментите на индикатора който
   movf INDF,w ; ще се индицира при следващото прекъсване. 
   movwf Segm ; Dig[0-3] се прехвърля в регистъра за сегменти. 
   movf Inds,w ; чрез номера на индикатора, от таблицата се
   call TblInds ; прочита състоянието на изходите. Може да стане и
   movwf PortAm ; програмно но така програмата е по-кратка. 
EndInt 
   movf FSR_Stack,w ; Възстановяват се регистрите в състоянието в
   movwf FSR ; което са били при възникване на прекъсването. 
   movf S_Stack,w 
   movwf STATUS 
   swapf W_Stack 
   swapf W_Stack,w 
   retfie
```

```
;*************** 
; Основна програма
; 
Main 
 movlw SpeedInd ; 
 movwf CountInt ; 
Main_ 
   movf Timer_1s,w ; индицира се Timer_1s 
   andlw h'0f' ; младши полубайт
   call TblSegm 
   movwf Dig0 
   swapf Timer_1s,w 
   andlw h'0f' ; старши полубайт
    call TblSegm 
   movwf Dig1 
   movlw b'10011100' ; o 
   movwf Dig2 
   movlw b'10011100' ; о
   movwf Dig3 
   call Make_Time ; подпрограма за обработка на времето
   movf ButtonF,w ; с xorwf се проверява дали в Buttons има
   xorwf Buttons,w ; промяна (ако няма - Z е 0) 
   btfss STATUS,Z ; проверка за нула -> Z=1 
    call ButTest ; изпълнява се когато има промяна
    clrwdt ; WDT е включен и трябва да се нулира
    goto Main_ 
;********************** 
      ;* SubRout 
;********************** 
IniPic 
   movlw b'10000' 
   tris PORTA 
   movlw OffInd 
   movwf PORTA 
   movlw b'00000000' 
   tris PORTB 
   movlw OffSeg 
   movwf PORTB 
   movlw b'11011111' ; WDT е включен и трябва да се нулира
   option 
   movlw b'00100000' ; задава се прекъсване по таймера, но GIE ще
   movwf INTCON ; разреши всички прекъсванията по-нататък
   return
```
#### **ClrRAM**

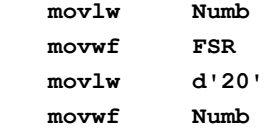

```
 incf FSR 
    clrf INDF 
    decfsz Numb 
    goto Clr1 
    return 
ButTest ; работят само два бутона
   movf Buttons,w 
   movwf ButtonF ; запомня се състоянието на бутоните
   btfss But0 
    goto ClrBut0 
; подпрограма за изпълнение на бутон 0 
    return 
ClrBut0 btfss But1 
    return 
; подпрограма за изпълнение на бутон 1 
    return 
Make_Time 
   movlw -d'50' ; за да се увеличи с единица Timer_100 
   addwf Clock,w ; трябва да са минали 100ms. Clock се увеличава
   btfss STATUS,C ; на всеки 2ms (200x10) 
    return 
   movlw -d'50' 
   addwf Clock 
   decfsz Timer_100 
   return 
   movlw d'10' ; на всеки 10 единици в Timer_100 
   movwf Timer_100 ; минава една секунда -> увеличаваме
  incf Timer 1s ; Timer 1s
    return 
;*** 
TblInds 
   addwf PCL 
   retlw b'11111110' ; индикатор 0 
   retlw b'11111101' ; индикатор 1 
    retlw b'11111011' ; индикатор 2 
   retlw b'11110111' ; индикатор 3 
;*** 
TblSegm ; таблица в която всяка цифра е кодирана с
   addwf PCL ; комбинация от сегменти
   retlw b'11000000' ; 0 
    retlw b'11111001' ; 1 
   retlw b'10100100' ; 2 
   retlw b'10110000' ; 3 
    retlw b'10011001' ; 4 
   retlw b'10010010' ; 5 
   retlw b'10000010' ; 6 
    retlw b'11111000' ; 7 
   retlw b'10000000' ; 8 
    retlw b'10010000' ; 9 
    retlw b'10001000' ; A 
   retlw b'10000011' ; B 
    retlw b'11000110' ; C 
    retlw b'10100001' ; D 
    retlw b'10000110' ; E 
    retlw b'10001110' ; F
```